Základy využití korpusu v praxi **cjbb75**

**Středa: 9.10-10.50 G13**

**6. 4. 2016**

# **Jak lze v korpusech hledat doklady pro výzkum morfologie?**

**Vyhledávání podle morfologické značky – problém spolehlivosti desambiguace**

**Vyhledejte v korpusu SYN2010 všechny vokativy**

**Jak?**

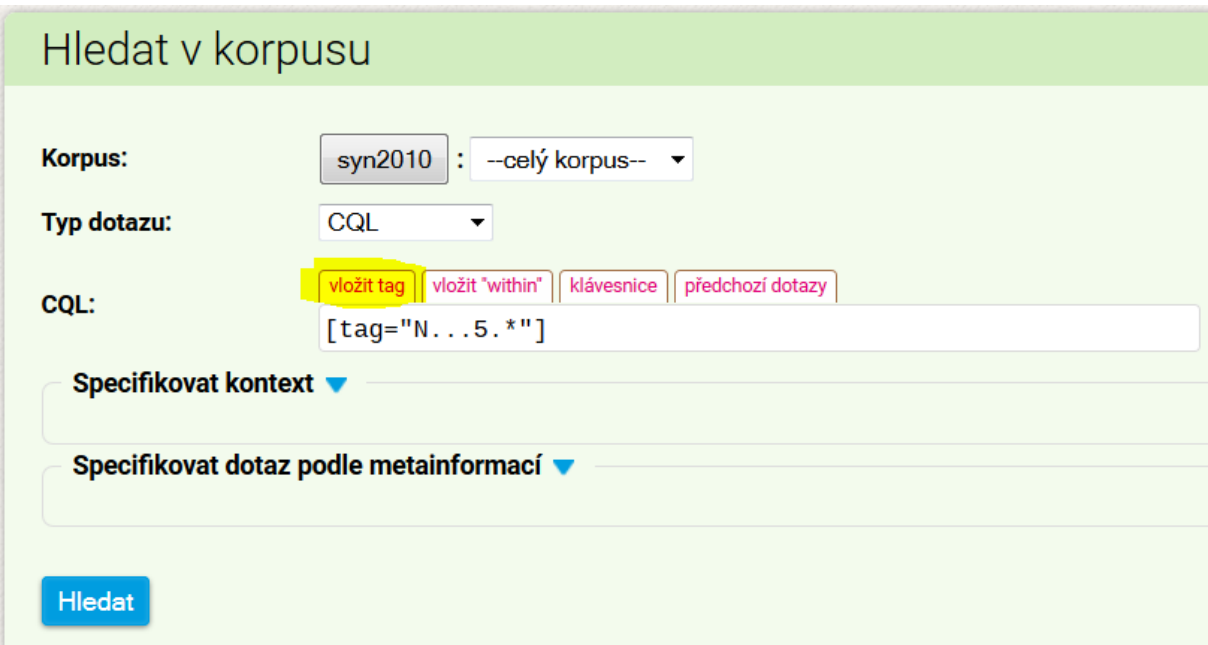

(můžete použít funkci vložit tag).

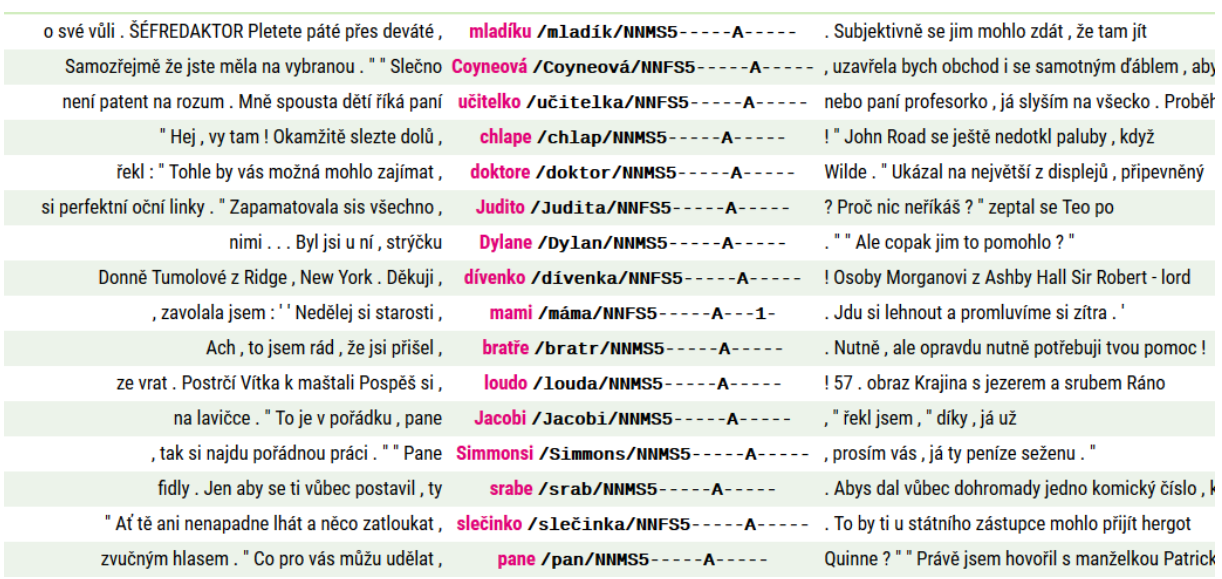

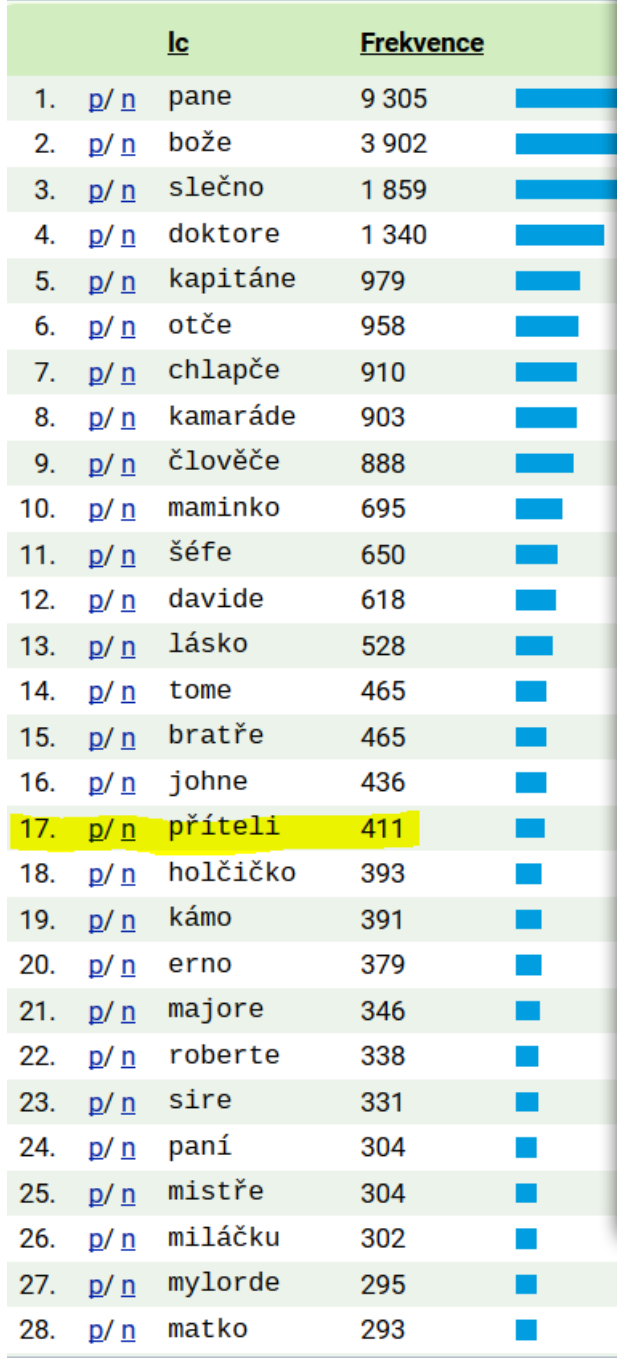

Seznam lc (slovní tvary bez ohledu na velikost písma)

Copak jsou v češtině vokativy jenom u substantiv, která nemají homonymní tvary vokativu?

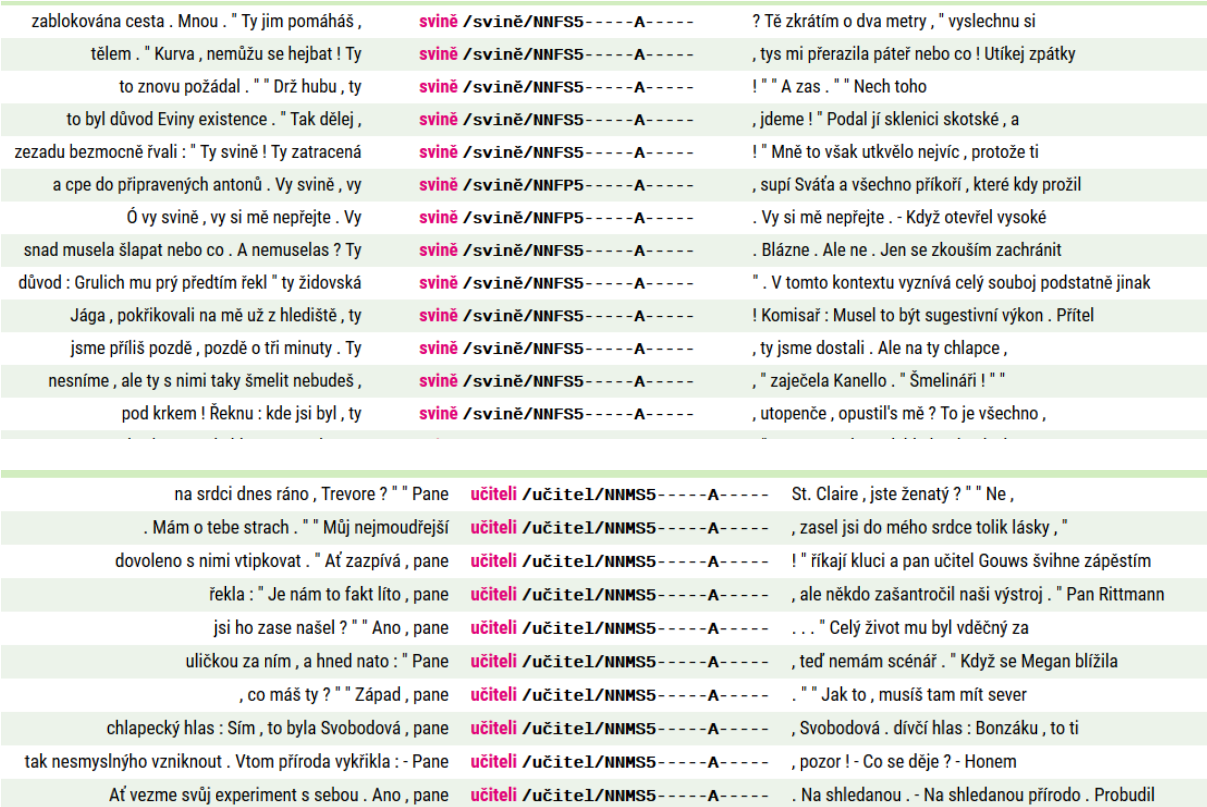

#### Je desambiguace spolehlivá?

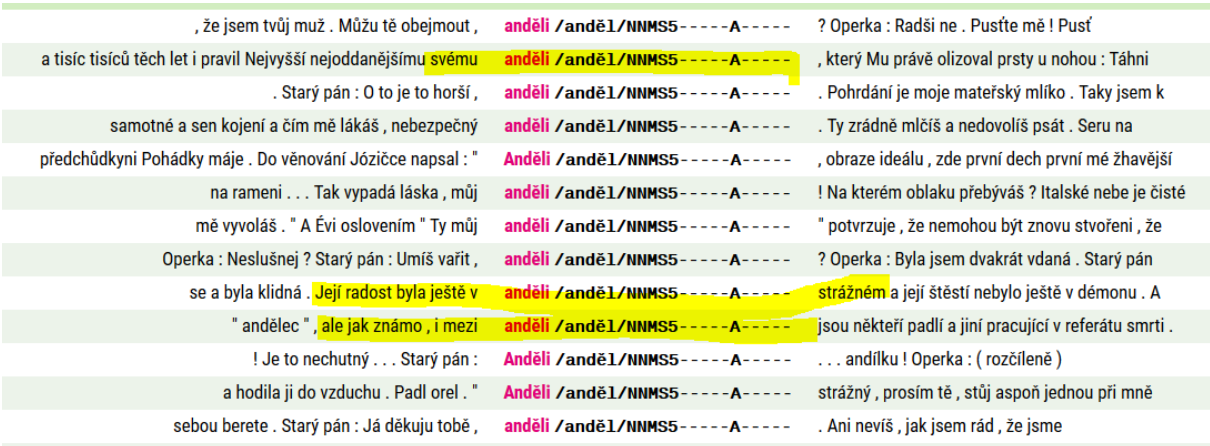

učej ! Jaký maj směšný školy a podívejte, pane učiteli /učitel/NNMS5-----A----- , na ty jejich učitele ! Jak se vytahujou před na mou rákosku ? - "No ne, pane učiteli /učitel/NNMS5-----A----- ," řekl Jacques, "tak vy jste si

Ne tak docela.

## **Jak můžeme obejít chyby v desambiguaci?**

#### Shrňme pozorování:

Seznam obsahoval převážně tvary vokativu, které v češtině nejsou homonymní s jinými pádovými formami. Které to jsou? Vokativ některých substantiv vzorů pán, hrad, muž a všech substantiv vzorů předseda a žena v sg. Všechna ostatní substantiva mají v češtině vokativ homonymní s nominativem (v plurálu). V sg. se homonymie liší u jednotlivých vzorů.

Pokusme se najít chyby v desambiguaci u tvarů vokativu substantiv maskulin životných.

Vzor pán: má vokativ na –e (není homonymní) a vokativ na –u, který se vyskytuje zpravidla u lemmat končících na veláru [kgh] s výjimkou substantiv *Bůh, člověk* a u substantiva *syn*.

Tvar na –u je ovšem homonymní, vyskytuje se totiž nejen ve vokativu, ale může stát také v lokále a dativu sg.

Vyhledejme v korpusu tvary vlku, zobrazme lemma a tag a podívejme se na chyby v desambiguaci

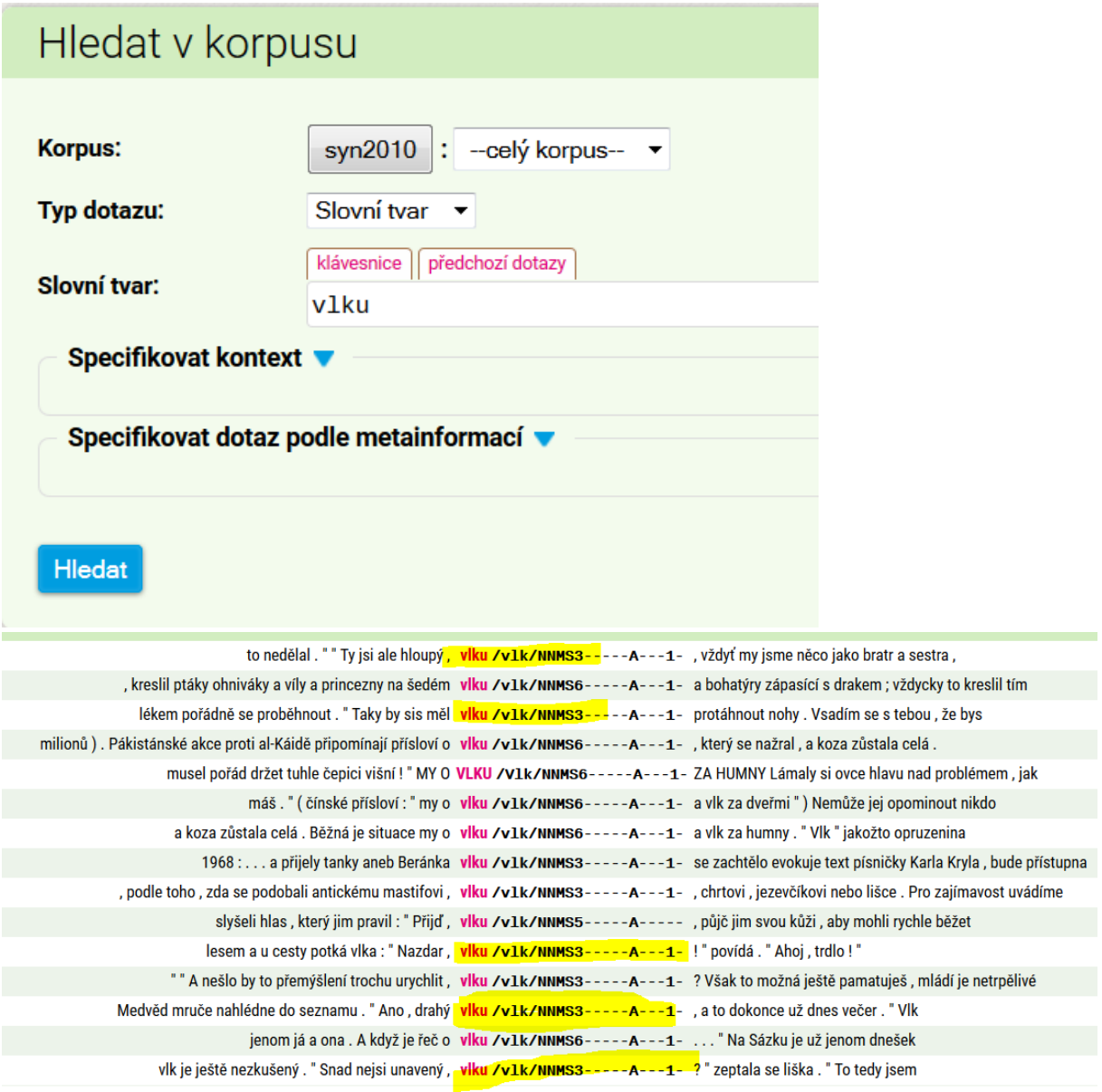

Úkol:

Vyhledejte v korpusu SYN2010 všechny tvary končící na *u* maskulin životných, jejichž lemma končí na k, g, h, ch.

Budeme používat jazyk cql (**C**orpus **Q**uerry **L**anguage). Budeme používat zadání pomocí regulárních výrazů a logických operátorů pro konjunkci.

 $\left[ \frac{\text{tag} = "N.M.*" \& \text{lc} = ".*u" \& \text{lemma} = ".*[kgh]"\right]$ 

Dotaz na každou pozici je v jazyce **cql** v hranatých [] závorkách.

Můžeme se ptát na lemma, tag, word, lc, pos, tedy na základní tvar, gramatické vlastnosti – kódované ve značce/tagu, slovní tvar, slovní tvar bez ohledu na to, jakými písmeny je napsán a na slovní druh (1. pozici ve značce – pos – **P**ART **O**F **S**PEECH).

Do hranatých závorek napíšeme typ dotazu, tj., na jaký typ se ptáme, bez mezery následuje znak ,= ' a v úvozovkách "" je slovní tvar/základní tvar/značka atd., na který/kterou se ptáme.

Pokud chceme kombinovat v rámci jednoho dotazu více podmínek, můžeme je spojit znaky pro logické operace (např. konjunkce, disjunkce, negace).

Uvnitř dotazu můžeme také pracovat s disjunkcemi.

Nyní slovně popíšu výše uvedený dotaz:

[tag="N.M.\*" & lc=".\*u" & lemma=".\*[kgh]"]

vyhledej všechna substantiva maskulina : **tag="N.M.\*"**

pro něž platí: **&**

že tvary bez ohledu na velikost písma končí na *u*: **lc=".\*u"**

a pro něž platí: **&**

že základní tvar končí na *k,* nebo na *g*, nebo na *h* (tím zahrneme i případy, kdy končí na *ch*): **lemma=".\*[kgh]"**

([kgh] je v jazyce cql za disjunkce jednotlivých znaků/písmen)

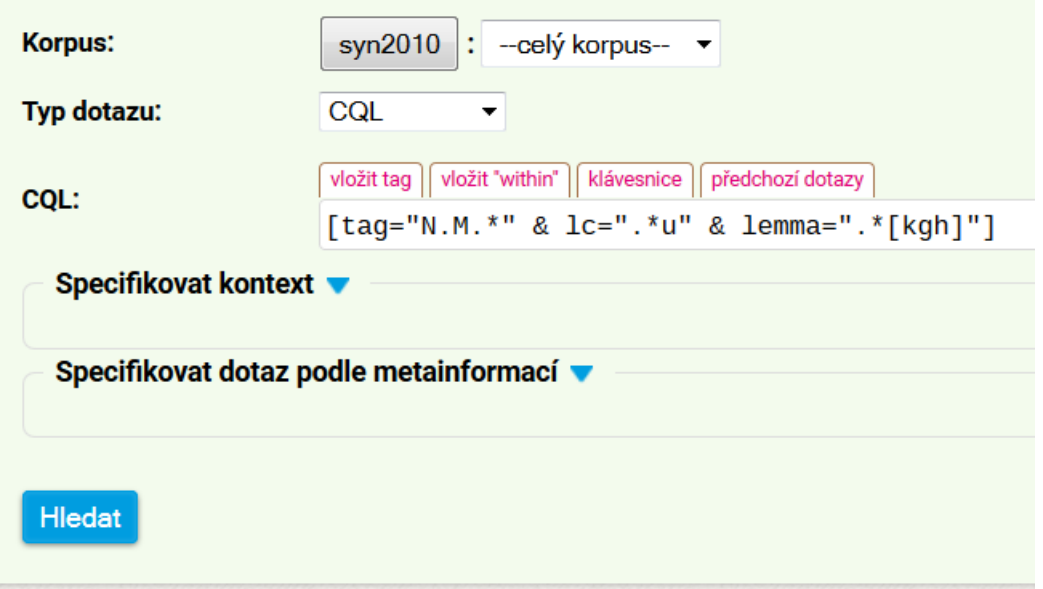

## Sledujeme chyby v desambiguaci

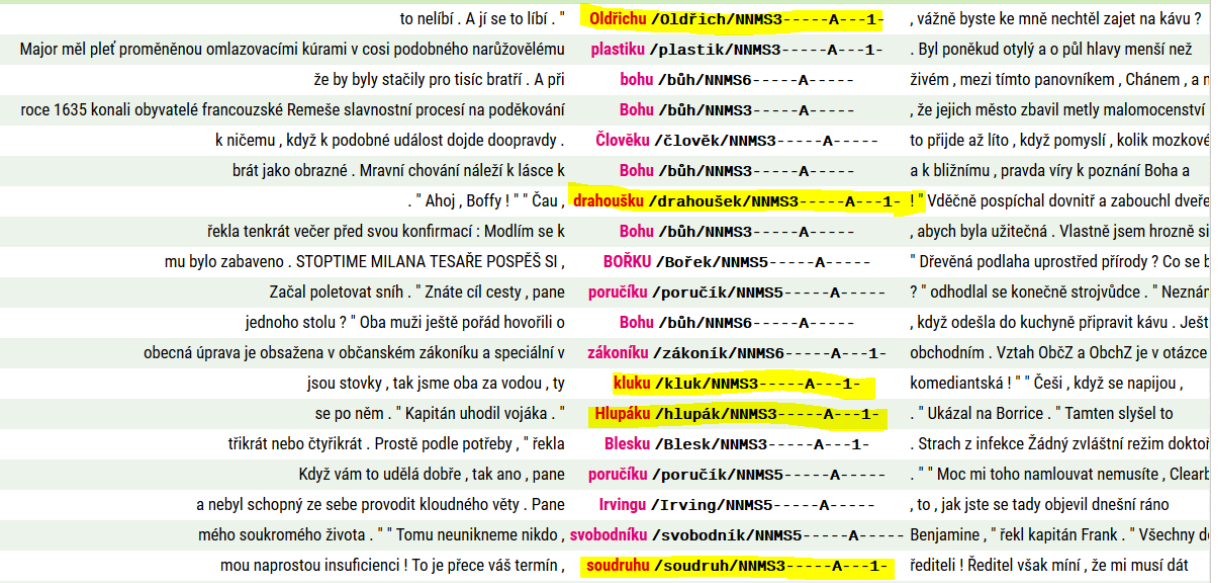

Dotaz vylepšíme, abychom nevyhledali tvary *Bohu, bohu, člověku*, které nemohou být vokativy.

Jak?

Použijeme operátor negace a do dotazu zahrneme podmínku, že nechceme tvary lemmat *bůh* a *člověk*.

# **[tag="N.M.\*" & lc=".\*u" & lemma=".\*[kgh]" & lemma!="(bůh)|(člověk)"]**

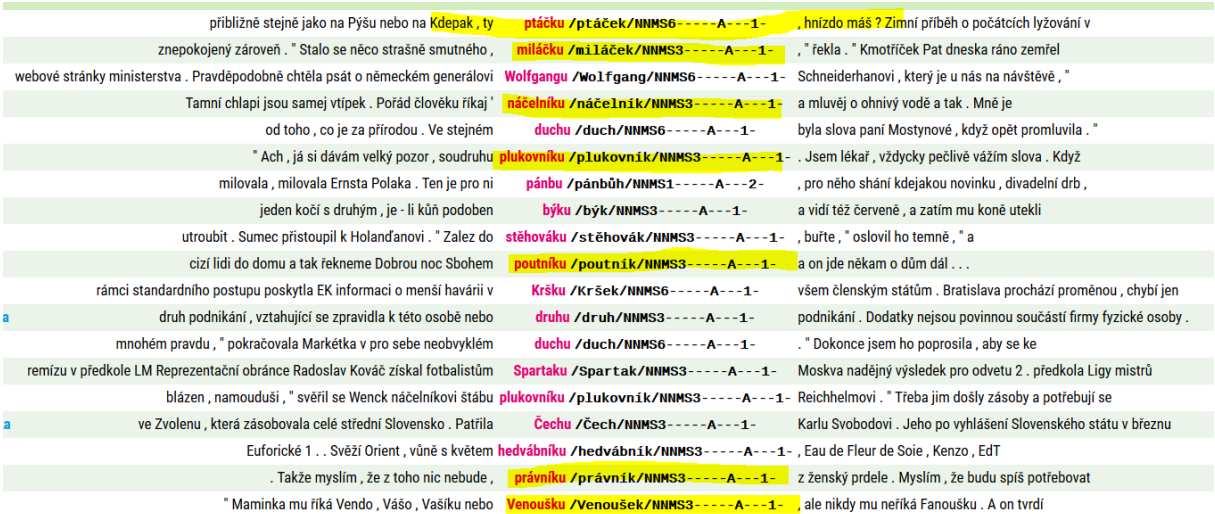

Všimněme si, kde se nacházejí chyby.

Pokuste se formulovat nějakou vlastnost, jíž se liší (morfosyntakticky) tvar vokativu od tvaru dativu a lokálu.

Např.: před tvarem lokálu/dativu je jméno ve stejném pádě, nebo předložka pojící se se stejným pádem.

Nebo: Tvary vokativu bývají v češtině odděleny čárkou nebo koncovou interpunkcí.

Nebo: před tvarem vokativu se bezprostředně nachází jiný tvar ve vokativu (*pane poručíku, můj miláčku*).

Nebo: Před tvarem vokativu stojí osobní zájmeno *ty* (*ty hlupáku*).

Na základě takovýchto vlastností můžeme "odfiltrovat řádky, které s velkou mírou pravděpodobnosti budou obsahovat tvary se správnou značkou.

Z následujícího seznamu lemmat vybereme řádky, na nichž je tvar *miláčku*.

### Celkem: 1614 (33 str.)

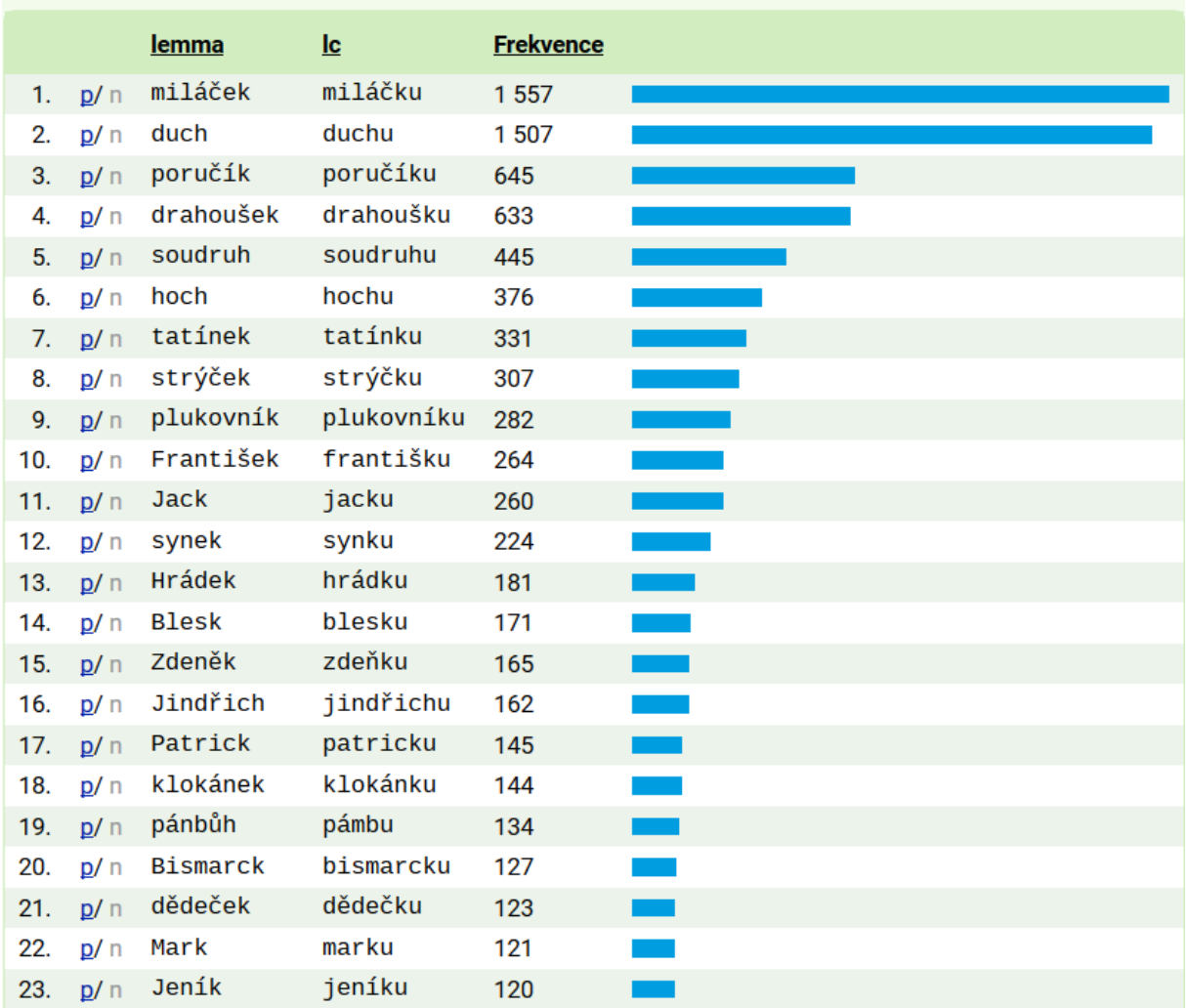

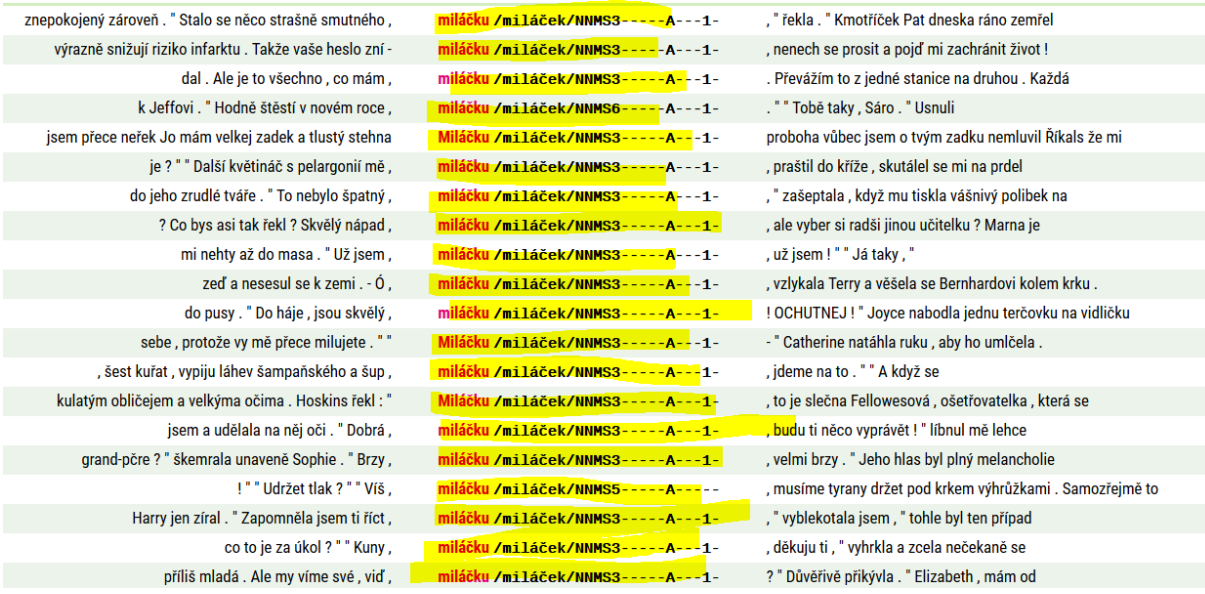

Všimněme si, jak vypadá okolí chybně označkovaných tvarů.

Tvary vokativu bývají v češtině odděleny čárkou, nebo koncovou interpunkcí.

Jak odstraníme řádky, na nichž budou v pozici KWIC tvary oddělené interpunkcí *(<, miláčku, >* nebo <*, miláčku.>* nebo <*. Miláčku,>* )?

Použijeme pozitivní filtr a zadáme, že chceme vyhledat v intervalu -1,1 příslušné interpunkční znaky:

**[lemma="[,\.:!?]"]**

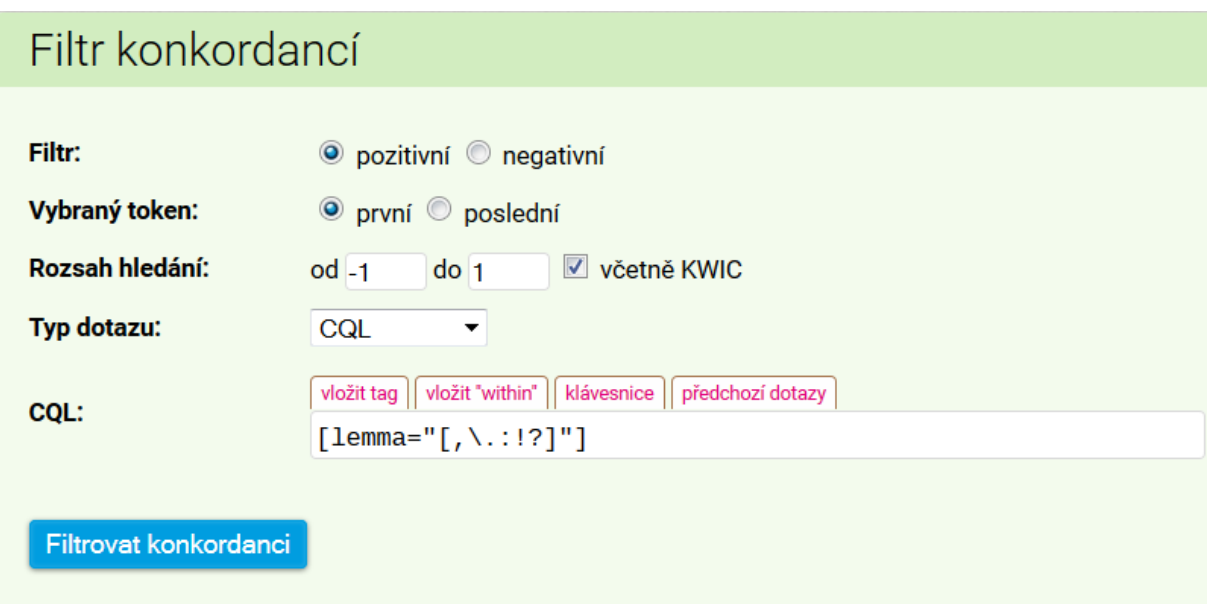

Získáme seznam 1507 řádků, které patrně budou obsahovat chyby. Pro jistotu je projdeme. Můžeme se také podívat, zda některé tvary nejsou označkovány správně.

Celkem: 3 (1 str.)  $Lc$ tag **Frekvence** 1. p/n miláčku NNMS3-----A---1- 1143 2. p/n miláčku NNMS5-----A-----300 3. p/n miláčku NNMS6-----A---1- 64

Všimněme si, že podíl lokálů je menší, než podíl dativů. A zkontrolujme, zda existují řádky, na nichž by se v levém kontextu vyskytoval tvar v dativu.

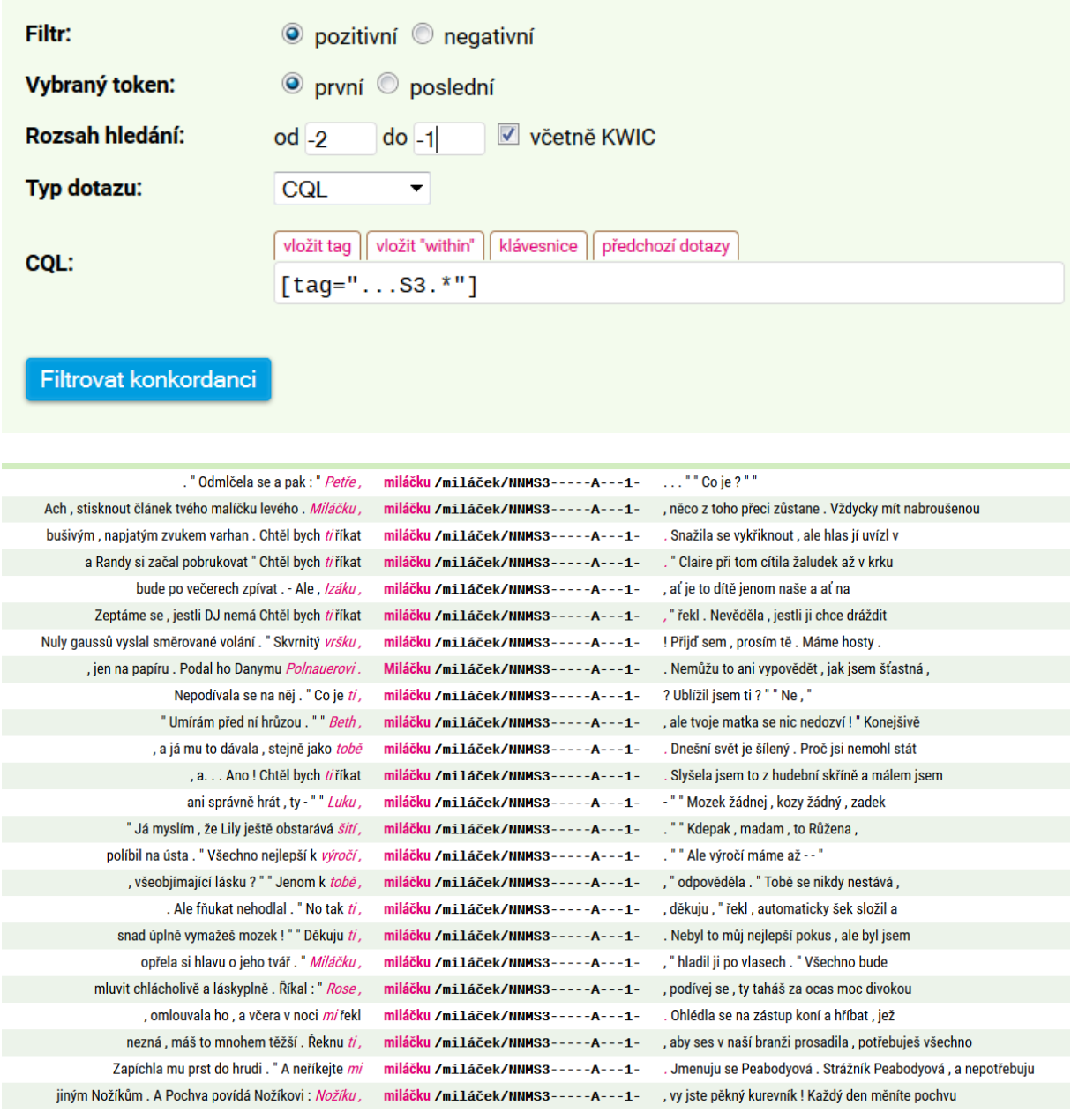

Všimněme si, že tento aspekt je pro desambiguaci nerelevantní. Jména v dativu nerozvíjejí tvar substantiva v pozici KWIC (*svému miláčku*), ani s ním nejsou koordinovány (*Rosťovi, miláčku svému, Vlastíkovi, drahoušku mému, ...*).

Nicméně můžeme se pokusit ještě více specifikovat dotaz.

Vrátíme se zpět a zadání zpřesníme:

# Filtr konkordancí

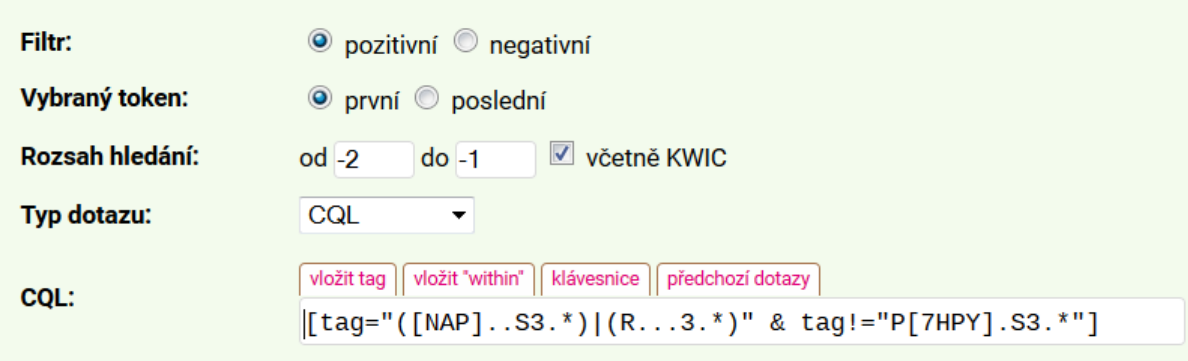

# Filtrovat konkordanci

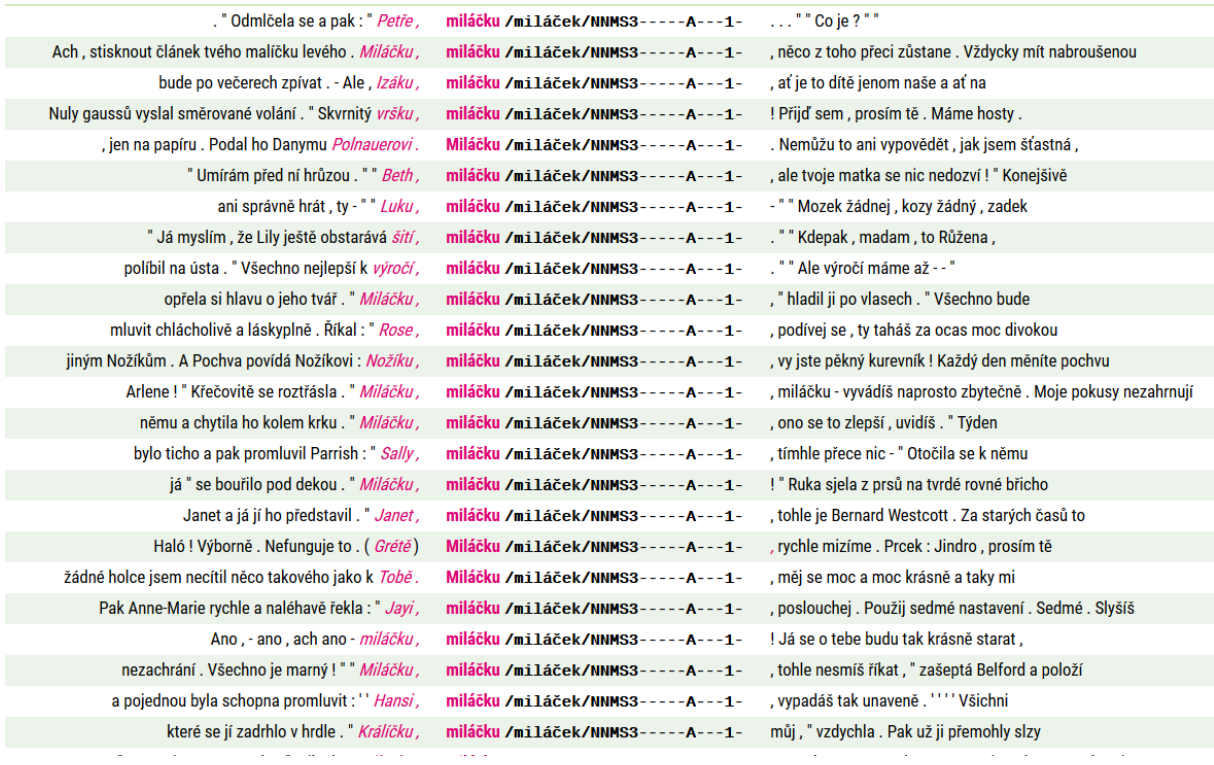

Všimněme si, jak chyby v disambiguaci vzájemně souvisejí:

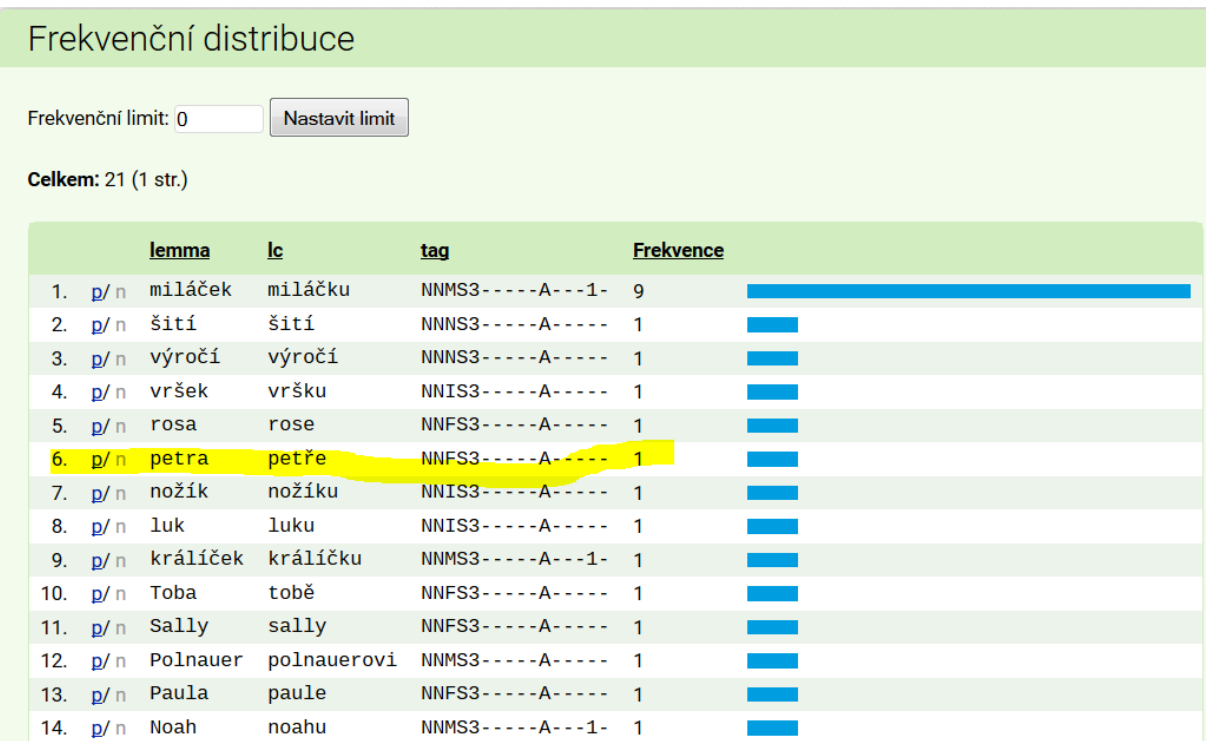

Vrátíme se a odfiltrujeme všech 1507 řádků z 1557 a 50 řádků uložíme, projdeme a označíme chyby v lemmatizaci.

Správně tagované jsou pouze 3 doklady, ve všech ostatních případech jde o chybně otagované vokativy.

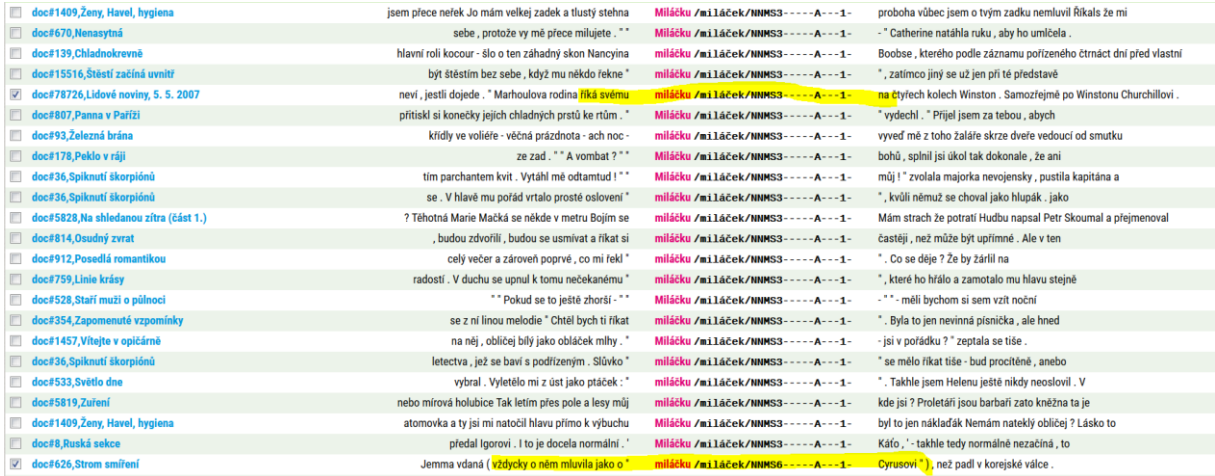

**[https://kontext.korpus.cz/view?q=~D4I02CI0;fromp=1;corpname=omezeni%2Fsyn2010](https://kontext.korpus.cz/view?q=~D4I02CI0;fromp=1;corpname=omezeni%2Fsyn2010&viewmode=kwic&pagesize=40&attrs=word%2Clemma%2Ctag&attr_allpos=kw&ctxattrs=word&structs=p%2Cg%2Cerr%2Ccorr&refs=doc%2C%3Dopus.nazev) [&viewmode=kwic&pagesize=40&attrs=word%2Clemma%2Ctag&attr\\_allpos=kw&ctx](https://kontext.korpus.cz/view?q=~D4I02CI0;fromp=1;corpname=omezeni%2Fsyn2010&viewmode=kwic&pagesize=40&attrs=word%2Clemma%2Ctag&attr_allpos=kw&ctxattrs=word&structs=p%2Cg%2Cerr%2Ccorr&refs=doc%2C%3Dopus.nazev) [attrs=word&structs=p%2Cg%2Cerr%2Ccorr&refs=doc%2C%3Dopus.nazev](https://kontext.korpus.cz/view?q=~D4I02CI0;fromp=1;corpname=omezeni%2Fsyn2010&viewmode=kwic&pagesize=40&attrs=word%2Clemma%2Ctag&attr_allpos=kw&ctxattrs=word&structs=p%2Cg%2Cerr%2Ccorr&refs=doc%2C%3Dopus.nazev)**

## **ÚKOL na 13. 4. 2015**

#### **Ze seznamu**

#### Celkem: 1614 (33 str.)

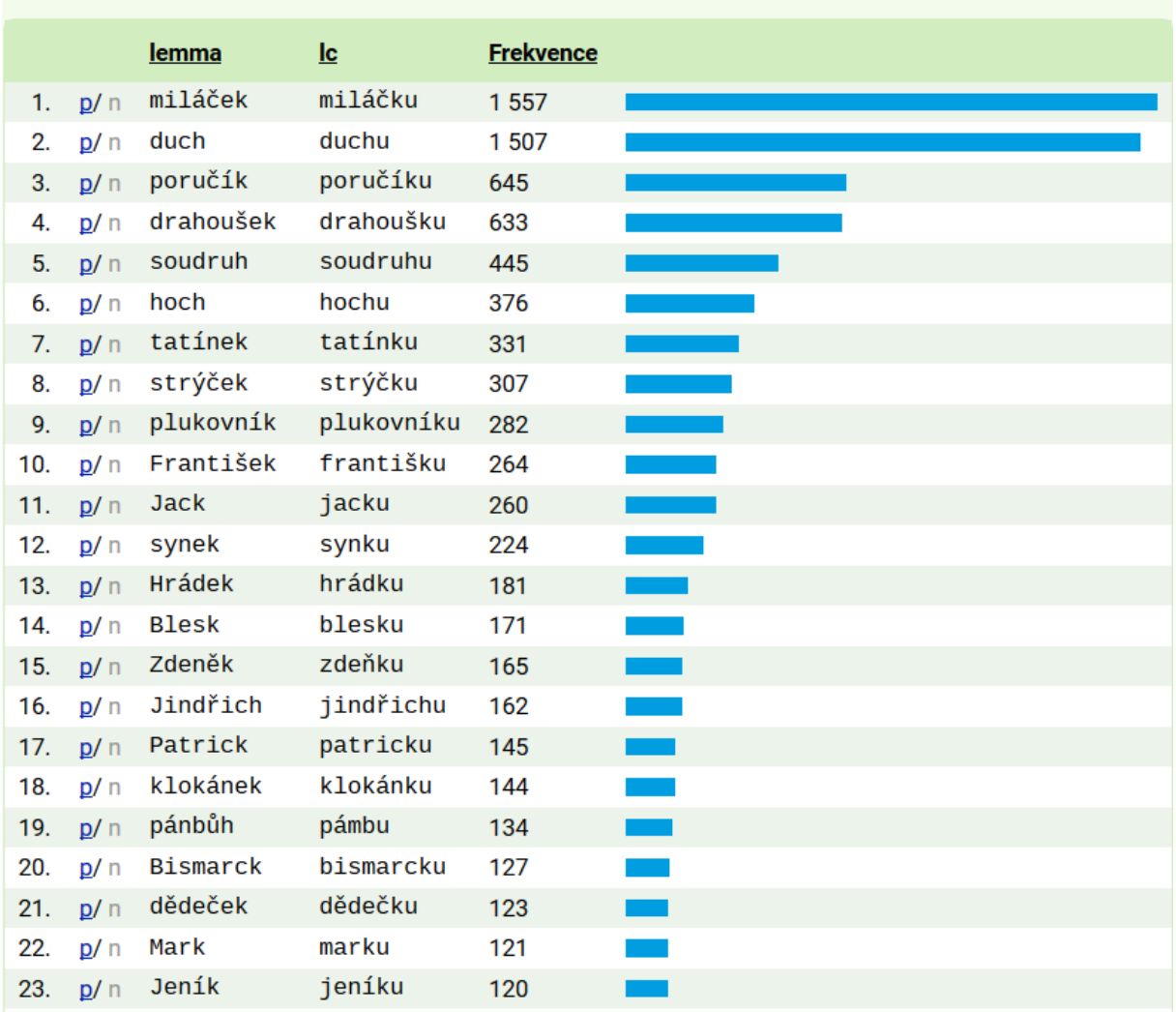

**Dle abecedy si každý student vybere jeden tvar (začneme s tvarem** *duchu* **a budeme pokračovat). Odstraní případy mezi interpunkcí a zbytek konkordančních řádků projde a vyznačí chyby v lemmatizaci (uloží seznam konkordančních řádků a vyznačí je). Seznam s vyznačenými chybami odevzdá do 18. 4. 2016.**